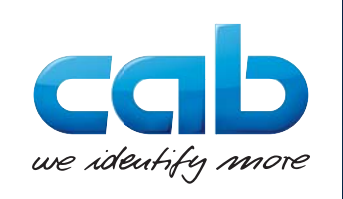

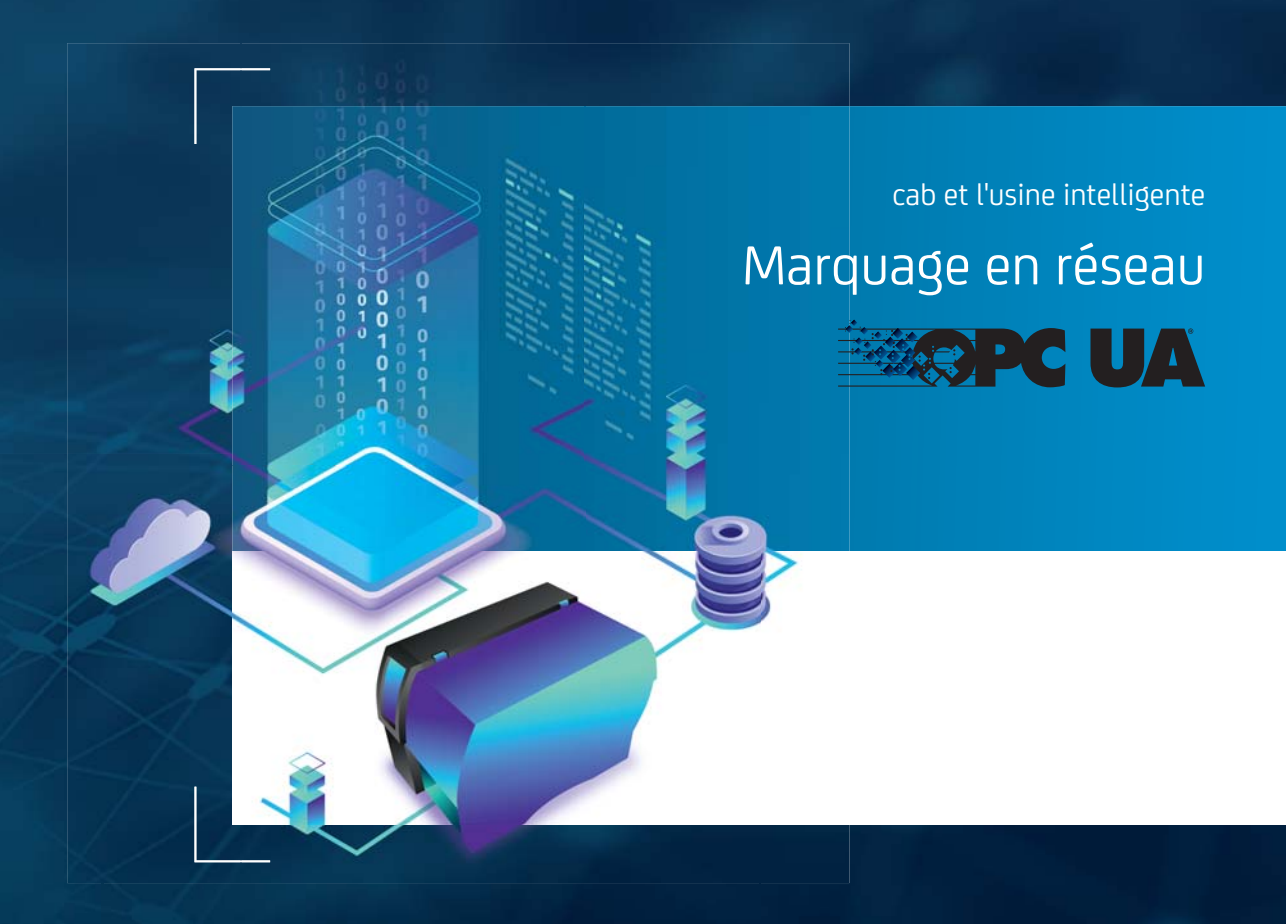

## cab et l'usine intelligente

### **Exigences**

Dans les secteurs industriels, de plus en plus d'environnements de production et de logistique sont basés sur des systèmes de contrôle de processus numériques. Les machines échangent des informations avec des humains ou avec d'autres machines, traitent des données relatives à la fabrication de manière autonome, les utilisent ou les transmettent. L'individualisation, l'évolutivité, des processus allégés et traçables ainsi que des dispositifs et des composants fi ables sont des exigences clés.

La plupart des applications ou des services sur lesquels reposent les systèmes de contrôle sont hébergés sur Internet. Les données provenant de capteurs, d'appareils ou de logiciels sont transférées sur le Cloud et peuvent facilement être échangées entre imprimantes ou systèmes d'étiquetage, robots et systèmes informatiques, à condition que tous parlent le même langage et se comprennent.

#### Protocole

Open Platform Communications Unified Architecture, raccourci **OPC UA**, crée la base pour l'interaction de machines et de composants de différents fabricants dans un environnement industriel. Avec l'OPC UA, diverses spécifications ont été réunies dans un modèle de données cohérent, créant ainsi une nouvelle norme d'interface. OPC UA déclenche la mise en réseau dans la fabrication industrielle, telle que nous la connaissons avec les interfaces réseau et USB dans les bureaux.

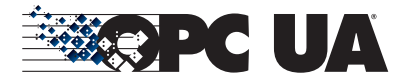

### Connexion avec les appareils cab

Vous mettez une usine en production ? Ou vous envisagez de mettre en réseau vos entrepôts de matériaux conformément à l'Industrie 4.0 ?

Si un réseau compatible IP est disponible, OPC UA peut déjà être utilisé comme infrastructure cohérente pour l'accès aux informations entre ordinateurs. Pour le marquage des composants, des produits ou des emballages dans l'usine, les imprimantes d'étiquettes cab de la génération actuelle ainsi que les étiqueteuses IXOR sont déjà compatibles OPC UA. Ils sont capables de coopérer avec des unités de contrôle supérieures.

### Marquage événementiel

Demander à une imprimante d'étiquettes son état en appuyant sur un bouton est démodé. Aujourd'hui, les appareils intelligents indiquent automatiquement qu'ils souhaitent être révisés ou que la matière à imprimer ou le ruban transfert arrive à bout doit être remplacé. Les étiquettes peuvent être chargées à distance, de même que leurs caractéristiques peuvent être lues et que des données variables peuvent être échangées pour être imprimées. Les paramètres de fonctionnement, tels que les performances de la tête d'impression, sa température ou le nombre d'étiquettes restant à imprimer dans la tâche en cours sont affichés juste à temps. Les informations sont transférées par l'imprimante au système de contrôle de l'usine, qui les identifie et les interprète et lance directement la mesure appropriée.

OPC UA en tant que système de contrôle supérieur, offre l'avantage de rassembler les données de production, les alarmes, les événements et l'historique des données contrôlés par un logiciel sous un même toit. Il intègre et unifie divers espaces d'adresses et les interfaces à utiliser.

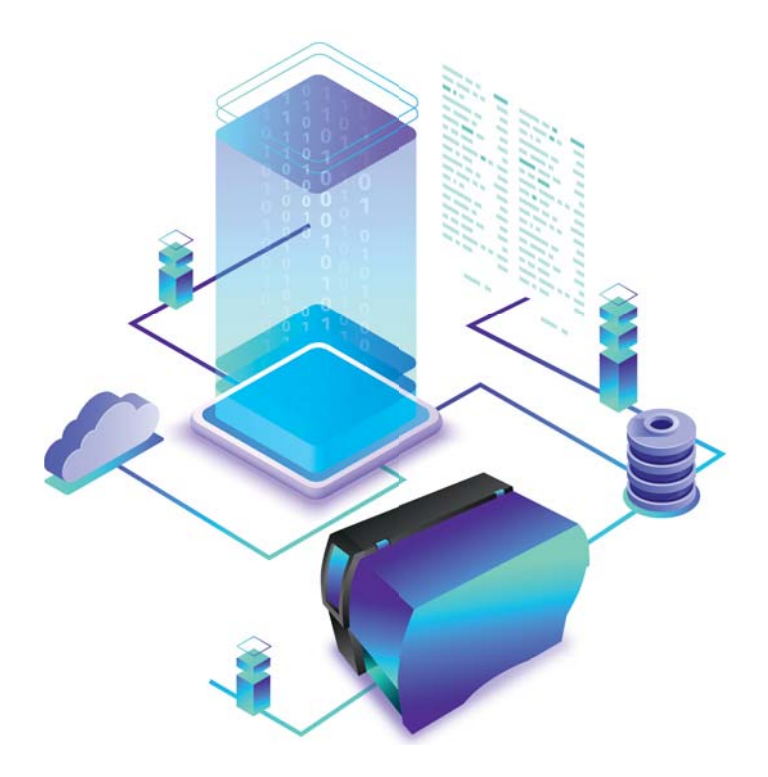

#### **Les points forts en un coup d'œil**

- Production à la demande
- Processus automatisés
- Configuration d'appareils
- Contrôle à distance d'appareils
- Surveillance d'appareils
- Interopérabilité
- Pronostics et analyses
- Traçabilité
- Inventaire et optimisation des stocks
- Réduction des distances
- Transparence

# OPC UA avec les imprimantes cab

Les fonctions OPC UA actuellement prises en charge par les appareils de cab\* sont les suivantes :

#### **• Pile de communication**

Protocole binaire OPC UA

**• Cryptage**

 Aucun Basic128Rsa15 Basic256Sha256

#### **• Authentification**

 Anonyme Identifiant / Mot de passe

Les utilisateurs entièrement authentifiés ont accès à toutes les fonctionnalités fournies. Les utilisateurs anonymes obtiennent un accès en lecture seule aux nœuds d'imprimante, sans possibilité d'appeler de méthodes - même si celles-ci ne modifient ni la configuration ni l'état de l'imprimante.

#### **• Services OPC UA**

 Ensemble de services SecureChannel Ensemble de services Session Ensemble de services Attribute : lecture / écriture d'attributs, d'événements, pas d'accès aux historiques de données Ensemble de services Method Ensemble de services MonitoredItem Ensemble de services Subscription Ensemble de services View

Le serveur OPC UA peut être activé sous *Configuration / Interfaces / Services réseau*.

\* Imprimantes d'étiquettes SQUIX, MACH 4S, EOS2, EOS5, systèmes d'impression et de pose HERMES Q, PX Q, étiqueteuses IXOR

# Modèle d'information

Les imprimantes cab implémentent le modèle d'information OPC UA Device Integration (DI). Deux espaces de noms sont disponibles :

**http://cab.de/Printer** pour la surveillance et le contrôle des tâches d'impression http://cab.de/Printer/Setup pour la configuration des appareils

Les fonctions affichées sur les pages suivantes correspondent à l'état actuel et continuent d'être développées en permanence.

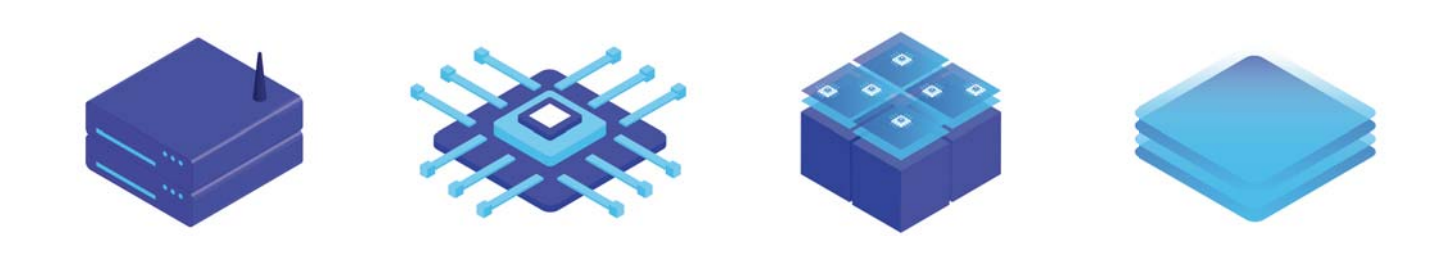

# Espace de noms http://cab.de/Printer

Cet espace de noms permet d'accéder à l'état actuel de l'imprimante, y compris à l'état des E/S, aux informations sur le modèle d'imprimante ou à toute information d'état relative à la tâche d'impression en cours.

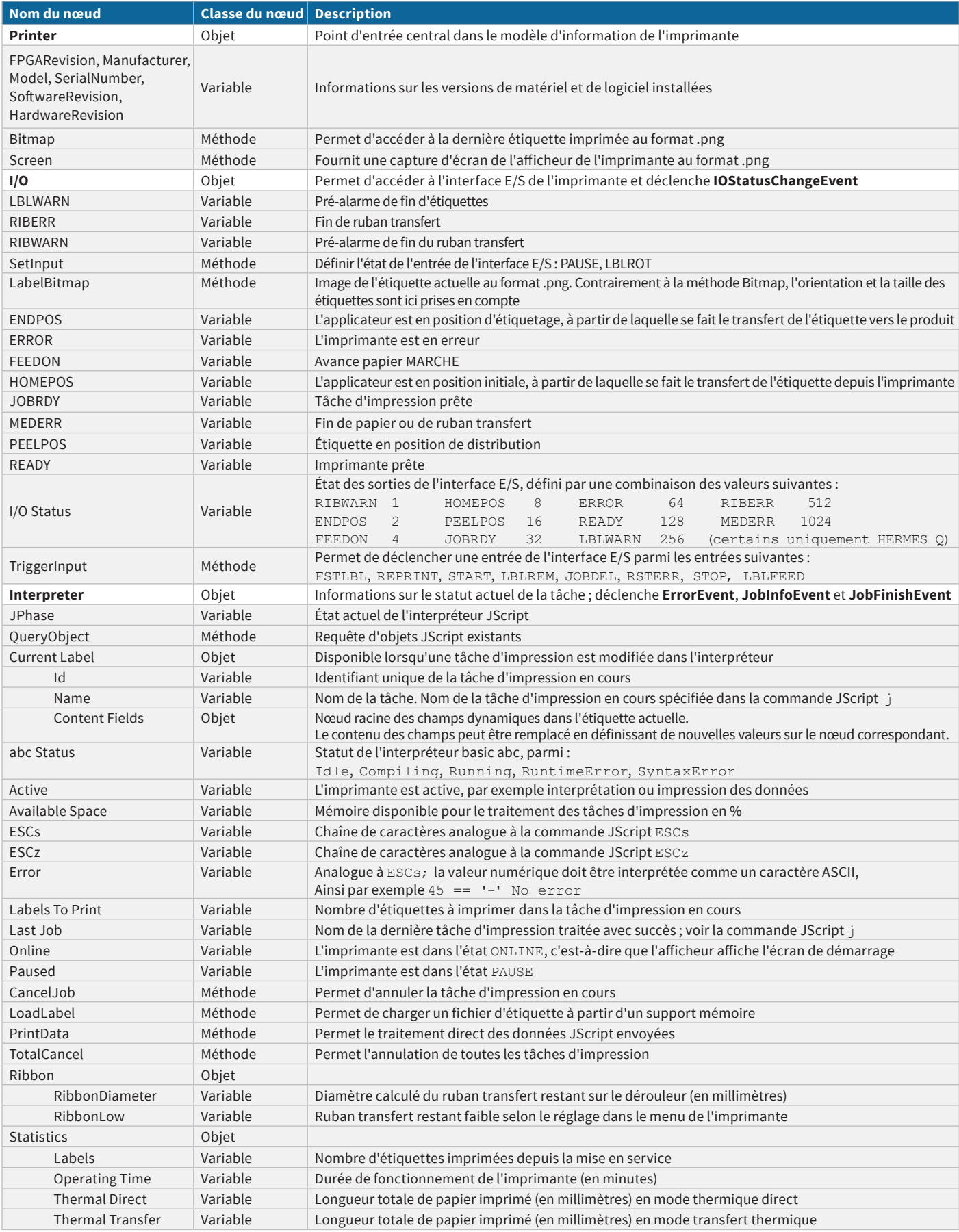

# Espace de noms http://cab.de/Printer

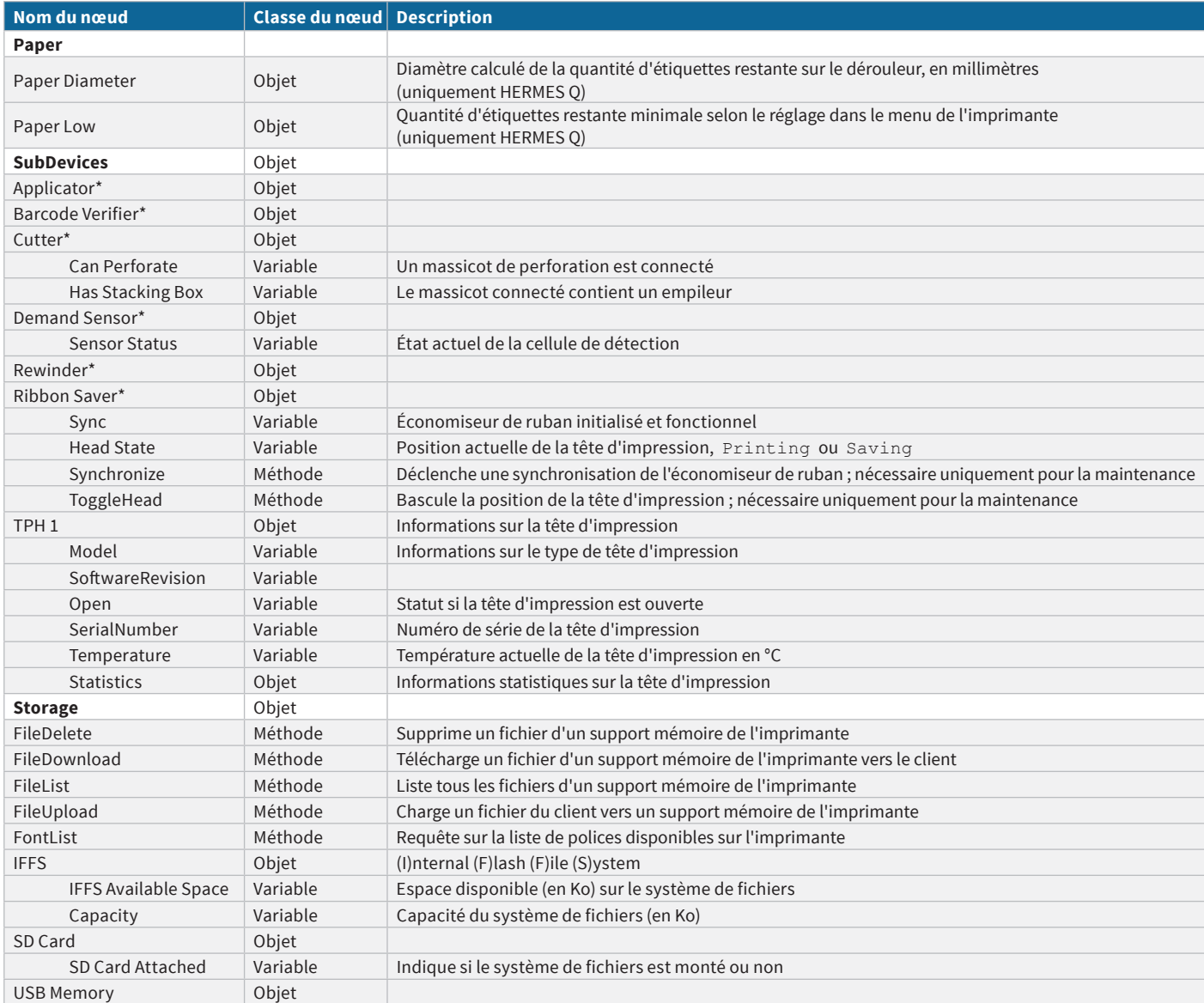

\* Nœud en option uniquement lorsqu'une clé de service est connectée

Note importante : Conformément à la spécification OPC UA Device Integration, les méthodes doivent toujours être appelées dans le MethodSet de l'appareil, même si elles sont liées dans un FunctionalGroup distinct pour une meilleure affectation. Un appel via FunctionalGroup provoque toujours une erreur.

# Espace de noms http://cab.de/Printer/Setup

Cet espace de noms fournit un accès complet à l'arborescence de configuration de l'imprimante, il est construit de manière analogue aux réglages disponibles sur l'afficheur de l'imprimante. La position réelle des paramètres de configuration dans l'arborescence est sujette à modification. Il est donc dangereux de rechercher un nœud via son chemin de navigation. Au lieu de cela, les nœuds de configuration peuvent être directement accédés par leur identificateur de chaîne unique.

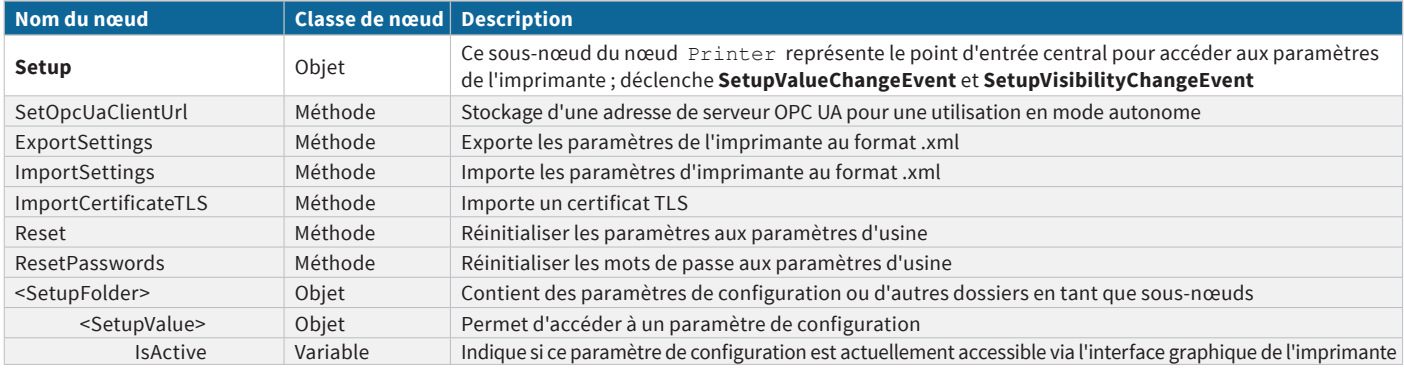

Les valeurs suivantes sont disponibles pour la configuration :

- **•** Valeurs **booléennes**
- **Énumérations**
- Valeurs **chaînes** avec les champs
	- **MinLen**

**MaxLen**

**Regex,** expression régulière optionnelle appliquée à la valeur de l'attribut lors d'une opération d'écriture

- **•** Valeurs **numériques** avec les champs
	- **Range**

**Step**

ToggleInt (facultatif, pour l'affichage)

Unit (facultatif, pour l'affichage)

**•** Les **mots de passe** contiennent des attributs de longueur minimale et maximale, tout comme les valeurs chaînes.

# Événements

En plus des événements OPC UA standards, les imprimantes cab offrent également les événements supplémentaires suivants.

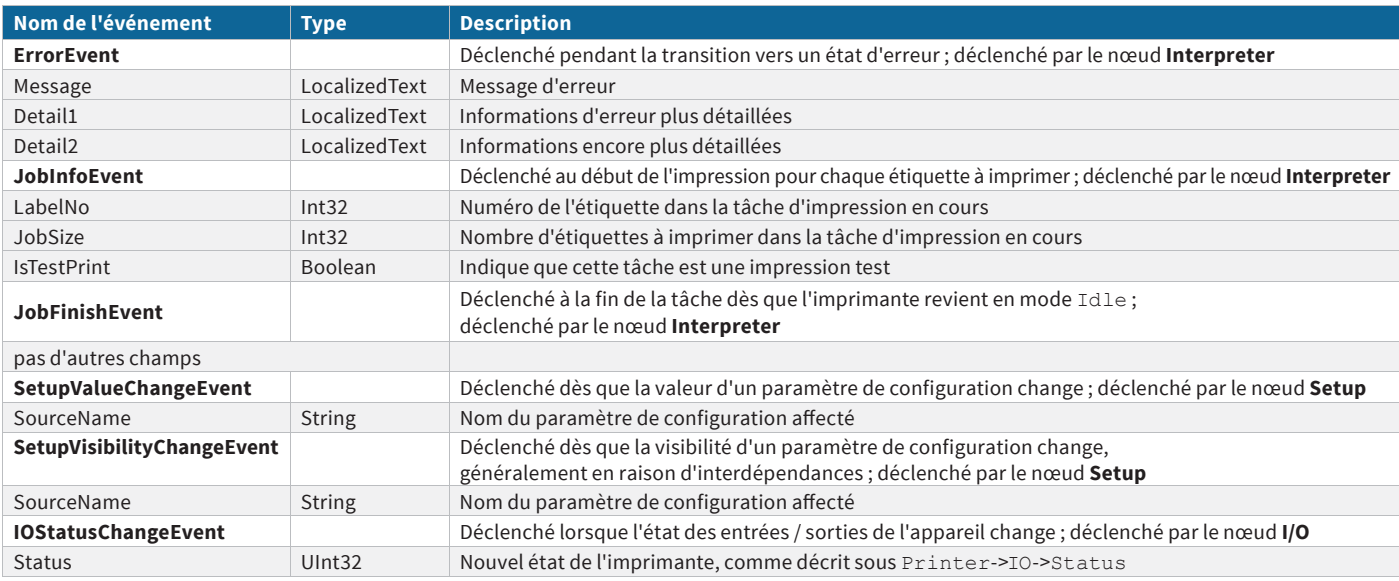

Restrictions : actuellement, le serveur OPC UA ne prend pas en charge les fonctions suivantes :

**•** *Monitored items* - soit *Change notify* ou *Event notify* - dans un seul abonnement, même lorsque *Monitored items* est autorisé dans un abonnement

**•** *Where clauses* dans les requêtes *Monitored items*

**•** *Alarms and conditions*

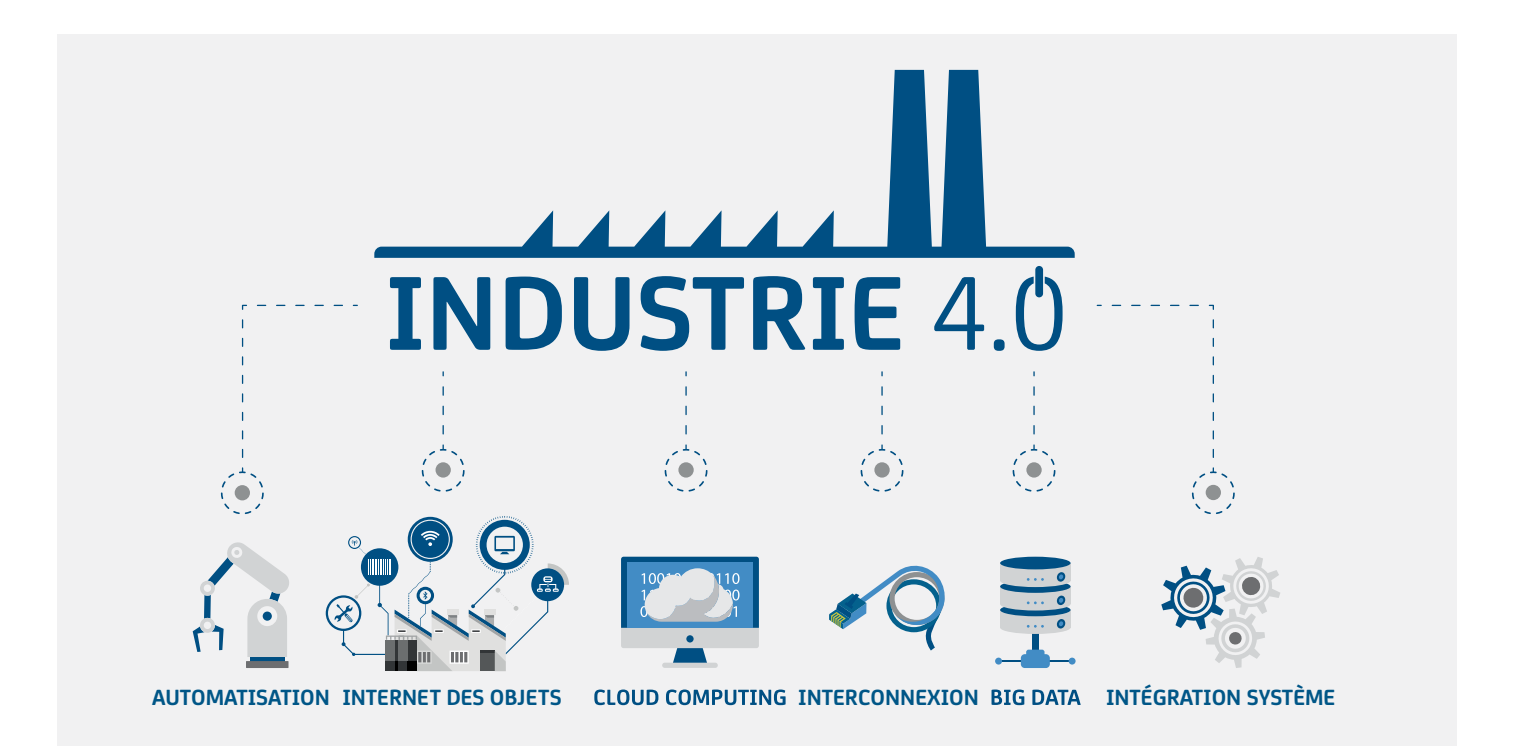

### Support OPC UA Client dans l'imprimante

À l'aide de la commande JScript spéciale [OPCUA], l'imprimante peut lire les données des serveurs OPC UA en mode autonome et les insérer dans la mise en page de l'étiquette :

```
m m
J
H 75,0
S l1;0,0,25,29,50
E OPCUA;opc.tcp://192.168.200.71:4840
T 20,20,0,3,10;[OPCUA:2:DeviceSet,3:Printer,2:SoftwareRevision]
A 1
```
Afin de pouvoir adresser plusieurs serveurs OPC UA, le concept de slot est utilisé. Un numéro de slot peut être ajouté au mot-clé 'OPCUA', de sorte que jusqu'à cinq serveurs différents peuvent être interrogés :

```
m m
J
H 75,0
S l1;0,0,25,29,50
; Connection using a user name and password
E OPCUA-0;opc.tcp://opcuser:opcpass@192.168.200.71:4840
; Anonymous connection
E OPCUA-1;opc.tcp://192.168.200.53:4840
T 10,10,0,3,10;SW Rev Drucker 1: [OPCUA-0:2:DeviceSet,3:Printer,2:SoftwareRevision]
T 20,20,0,3,10;SW Rev Drucker 2: [OPCUA-1:2:DeviceSet,3:Printer,2:SoftwareRevision]
A 1
```
Au lieu de spécifier le chemin de navigation, les ID de nœud peuvent également être spécifiés pour la requête de données dans la commande spéciale OPCUA :

m m  $\overline{J}$ H 75,0 S l1;0,0,25,29,50 E OPCUA;opc.tcp://192.168.200.71:4840 T 20,20,0,3,10;[OPCUA:ns=3;i=50723] T 10,10,0,3,10;[OPCUA:ns=4;s=ID \_ BACKFEED] A 1

Les types de données suivants sont pris en charge :

- entiers numériques
- valeurs en virgule flottante
- chaînes, ByteString, XmlElement
- valeurs booléennes
- **LocalizedText**
- date heure
- **Range**
- **EUInformation**
- **Enumerations**

Les informations de connexion ne doivent pas nécessairement être enregistrées dans l'étiquette, mais peuvent à la place être stockées dans la configuration globale de l'imprimante. La fonction OPC UA 'SetOpcUaClientUrl' est utilisée pour cela. En spécifiant l'emplacement souhaité et l'adresse à utiliser, jusqu'à 5 informations de connexion différentes peuvent également être enregistrées ici. Dans ce cas, la commande E dans l'étiquette peut être omise.

# Vue d'ensemble des produits cab

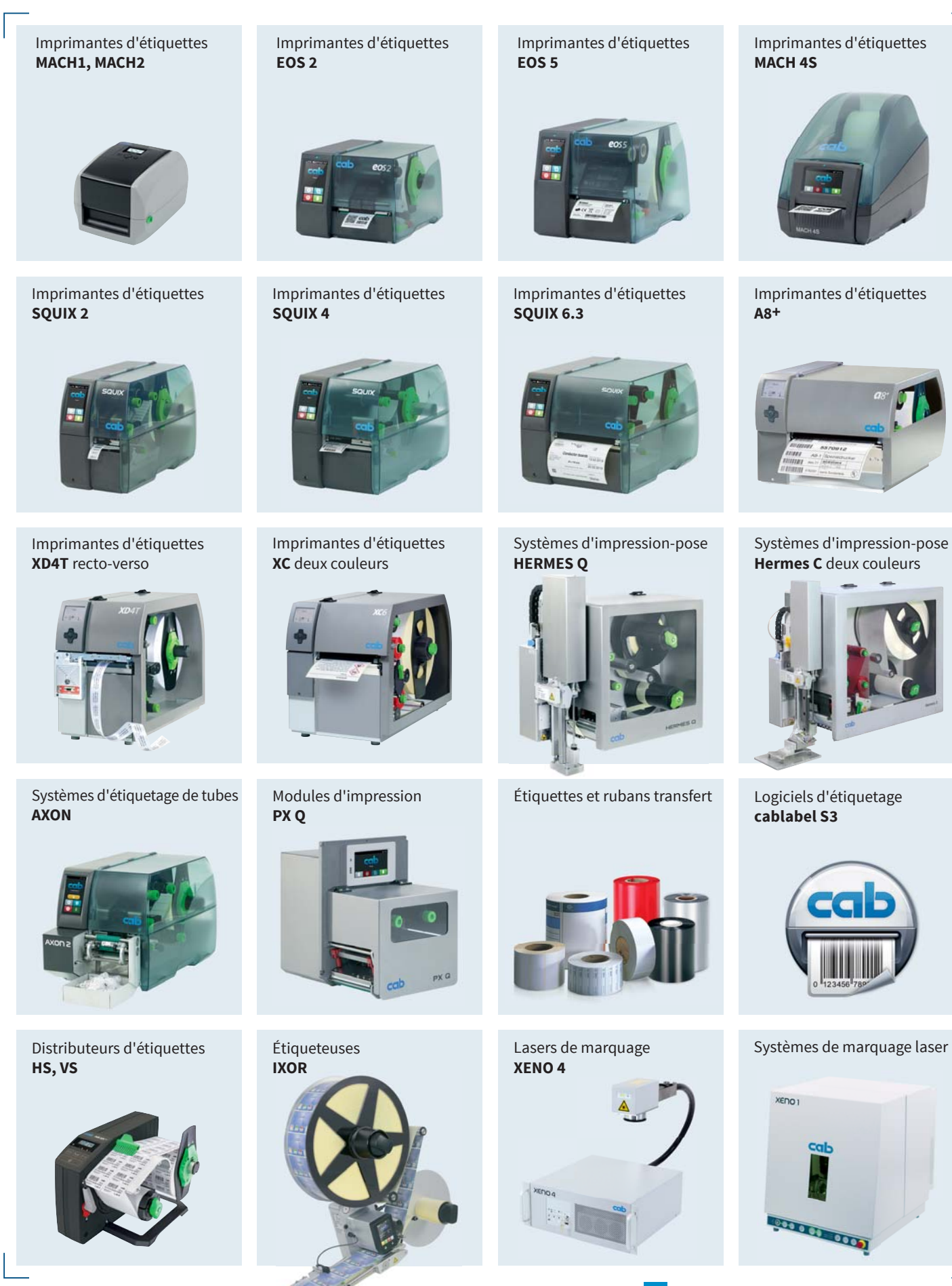

### Allemagne

**cab Produkttechnik GmbH & Co KG** 76131 Karlsruhe Tel. +49 721 6626 0 *www.cab.de*

#### **France**

**cab Technologies S.à.r.l.** 67350 Niedermodern Tel. +33 388 722501 *www.cab.de/fr*

#### USA **cab Technology, Inc.** Tyngsboro, MA 01879 Tel. +1 978 649 0293 *www.cab.de/us*

Mexique **Alejandro Balmaceda** 32553 Juárez, Mexiko Tel. +52 656 682 4301 *www.cab.de/es*

Taïwan **cab Technology Co., Ltd.** Junghe, Taipei 23552 Tel. +886 (02) 8227 3966 *www.cab.de/tw*

#### Chine **cab (Shanghai) Trading Co., Ltd.** Shanghai 200335 Tel. +86 (021) 6236 3161 *www.cab.de/cn*

Singapour **cab Singapore Pte. Ltd.** Singapour Tel. +65 6931 9099 *www.cab.de/en*

Afrique du sud **cab Technology (Pty) Ltd.** 2125 Randburg Tel. +27 11 886 3580 *www.cab.de/za*

### **cab** // **820** partenaires dans plus de **80** pays

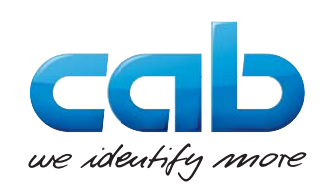